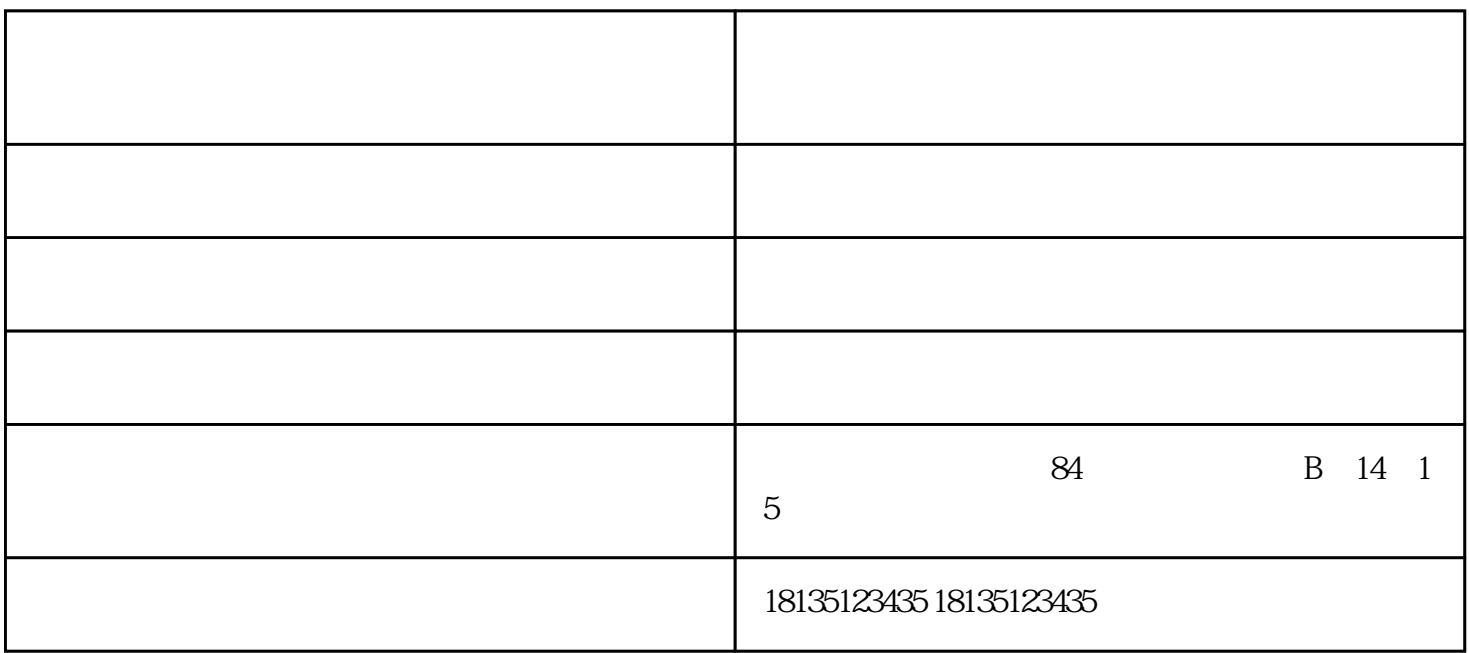

 $\mu$   $\mu$   $\mu$ 

 $\alpha$  "  $\beta$  "

(二)注意复印机工作环境,温度和湿度保持在:温度在10-35℃之间;湿度:20~80% (相对)

(一)防潮、防静电,夏天天气潮湿,复印纸经常会两三张粘在一起,易造成 " 卡纸 " 。

黑白打印机 医无心包 医无心包 医无心包 医无心包 医心包 医心包 医心包 医心包 医心包 医心包 机出租-山西梓林复印机维修-太原晋源区打印机出租是山西梓林科技有限公司今年新升级推出的,以上